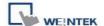

Why VNC Can Not See Video from Video Input/Media Player Objects?

Since Video chip plays video directly via LCD buffer instead of CPU for reducing CPU loading, therefore when using VNC function, the video can't be seen.